## **Платеж в местные бюджеты**

9 Запрос – рублевое платежное поручение

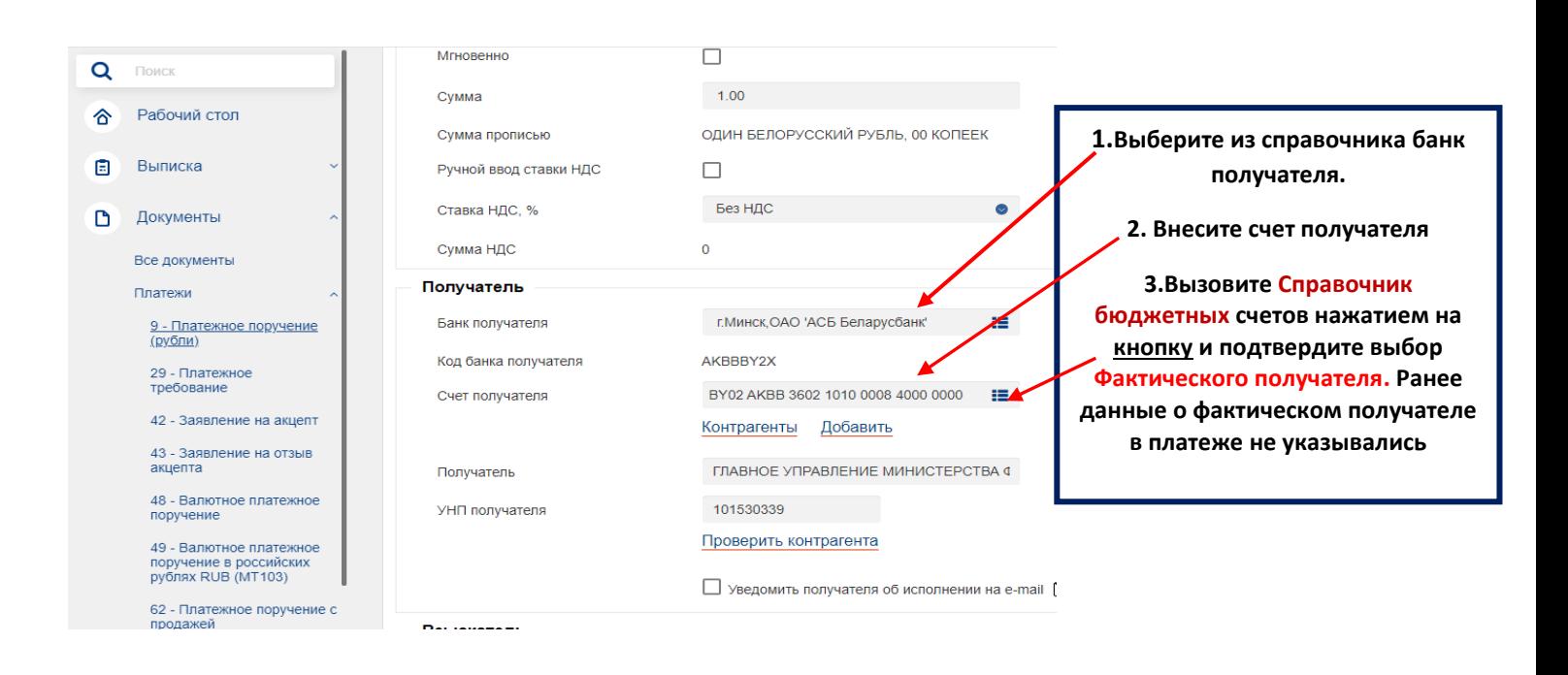

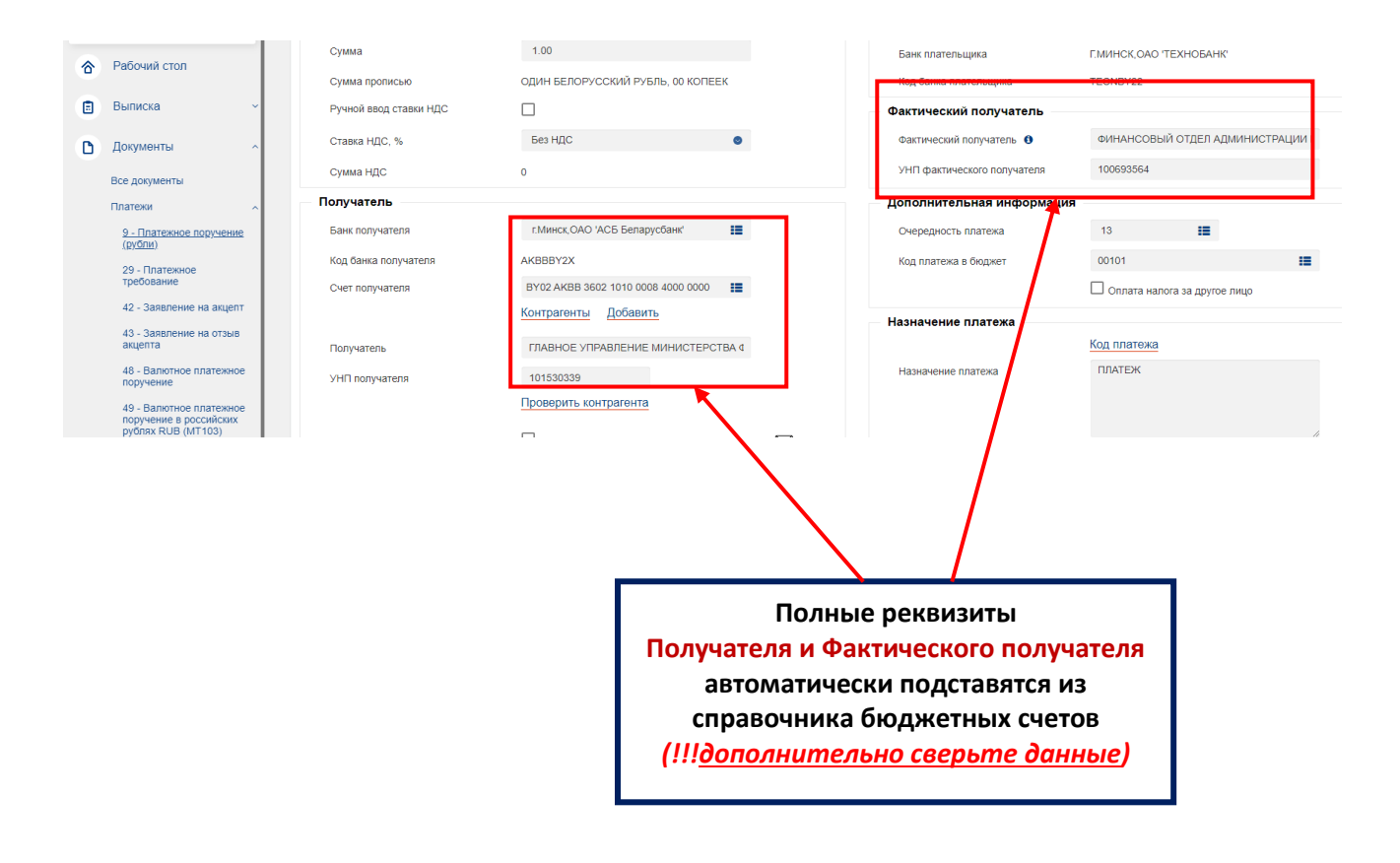